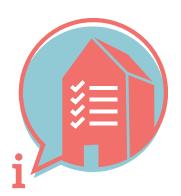

## **BIM BASIC INFORMATION DELIVERY MANUAL (IDM)**

### 1. WHY ARE WE SHARING THIS INFORMATION UNAMBIGUOUSLY?

In order to secure and reuse information more efficiently and effectively.

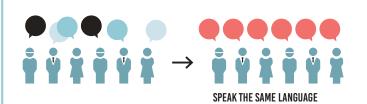

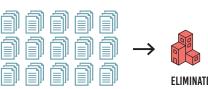

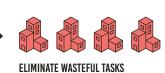

## 2. HOW ARE WE GOING TO SHARE THIS INFORMATION UNAMBIGUOUSLY?

Knowledge and practical experiences have shown that there is a significant common denominator. We are not developing something new, but rather using existing structures, based on openBIM IFC.

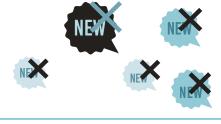

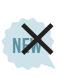

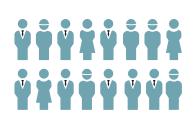

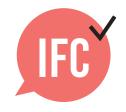

## 3. WHICH STRUCTURE WILL WE USE?

The agreements listed below help ensure that every involved party will always be able to find and supply the right information in the right place.

#### Checklist basic information delivery manual

#### 3.1 FILE NAME

 Ensure that uniform and consistent naming is used for (discipline) models within the project.

example: <Building>\_<Discipline>\_<Component>

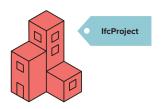

#### 3.2 LOCAL POSITION AND ORIENTATION

The local position of the building is coordinated and close to the origin.

**tip:** use a physical object as point of origin, positioned at 0.0.0., and also export this to IFC.

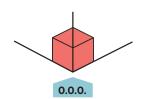

#### 3.3 BUILDING STOREYS AND NAMING

- Name Building Storeys only as ifcBuildingStorey-Name.
- Allocate all objects to the correct level.
- Within a project, ensure that all involved parties consistently use exactly the same naming, that can be numerically sorted with a textual description.

**example 1:** 00 ground floor **example 2:** 01 first floor

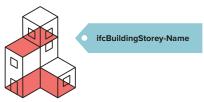

#### 3.4 CORRECT USE OF ENTITIES

✓ Use the most appropriate type of BIM entity, both in the source application and the IFC entity.

example: slab = ifcSlab, wall = ifcWall, beam = ifcBeam, column = ifcColumn, stair = ifcStair, door = ifcDoor etc.

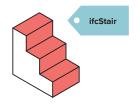

#### 3.5 STRUCTURE AND NAMING

- Consistently structure and name objects.
- Correctly enter the object TYPE (ifcType. ifcObjectType or ifcObjectTypeOverride).
- Where applicable, also correctly enter the Name (ifcName or NameOverride).

example: roof insulation, type: glass fibre

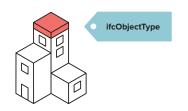

#### 3.6 CLASSIFICATION SYSTEM

- ✓ Apply the existing classification system used in the relevant country. In the Netherlands this is the NL-SfB.
- Allocate to each object a four-digit NL-SfB variant element code.

example: 22.11

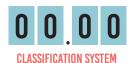

#### 3.7 OBJECTS WITH CORRECT MATERIALIZATION

Allocate objects with a material description (ifcMaterial).

example: limestone

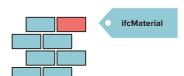

#### 3.8 DUPLICATES AND INTERSECTIONS

There are no duplicates or intersections permitted. Make sure this is checked in IFC.

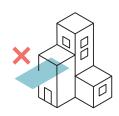

#### LEARNING TO SPEAK THE SAME LANGUAGE IS SOMETHING WE DO TOGETHER.

When naming objects, consider whether the name meets the following criteria. Double-check this, and know what information you are sharing.

- Significant
- ✓ Understandable
- ✓ Insightful ✓ Consistent
- ✓ Logical
- Recognizable

## 4. HOW CAN WE SECURE OTHER/FUTURE OBJECT INFORMATION?

Object information is secured in the correct properties and property sets as defined in IFC.

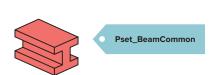

example: for beams, the properties FireRating, LoadBearing and IsExternal are part of the Pset\_BeamCommon.

# ifc Property Sets

Pset##Common; LoadBearing

Pset##Common; IsExternal Pset##Common; FireRating

#### 4.1 LOADBEARING

Allocate objects, when applicable, with the property LoadBearing [True/False].

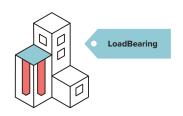

#### **4.2 IS EXTERNAL**

Allocate objects, when applicable, with the property IsExternal [True/False]

tip: both inner and outer faces of the façade have the property IsExternalTrue.

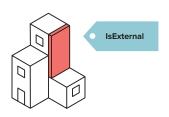

#### 4.3 FIRERATING

Allocate objects, when applicable, with the property FireRating.

example: Apply the existing standard used in the relevant country.

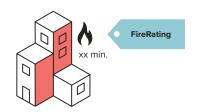

#### 4.4 PROJECT SPECIFIC

Define which IFC properties you are using for each specific project.

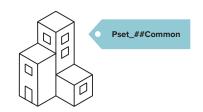